## Package 'mobilityIndexR'

January 20, 2021

Type Package

Title Calculates Transition Matrices and Mobility Indices

Version 0.2.1

Author Brett Mullins and Trevor Harkreader

Maintainer Brett Mullins <br />  $b$ rettcmullins@gmail.com>

Description Measures mobility in a population through transition matrices and mobility indices. Relative, mixed, and absolute transition matrices are supported. The Prais-Bibby, Absolute Movement, Origin Specific, and Weighted Group Mobility indices are supported. Example income and grade data are included.

License MIT + file LICENSE

Encoding UTF-8

LazyData true

RoxygenNote 7.1.1

**Depends**  $R$  ( $>= 2.10$ )

Imports stats

**Suggests** testthat  $(>= 2.1.0)$ , covr, knitr, rmarkdown

VignetteBuilder knitr

NeedsCompilation no

Repository CRAN

Date/Publication 2021-01-20 11:50:09 UTC

### R topics documented:

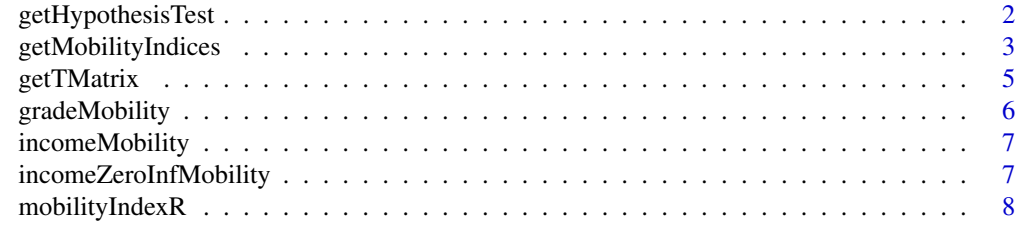

**Index** [9](#page-8-0)

<span id="page-1-0"></span>

#### Description

Calculates hypothesis tests of mobility indices from two datasets. Specifically, for datasets A and B, this function performs one-sided nonparametric hypothesis tests that the index value for A is greater than the corresponding index value for B. Supports Prais-Bibby, Absolute Movement, Origin Specific, and Weighted Group Mobility indices and relative, mixed, and absolute types of rankings in the calculation these indices.

#### Usage

```
getHypothesisTest(
  dat_A,
  dat_B,
  cols_A,
  cols_B,
  type,
  indices = "all",num_ranks,
  exclude_value,
  bounds,
  rerank_exclude_value = FALSE,
  strict = TRUE,
  bootstrap_iter = 100
)
```
#### Arguments

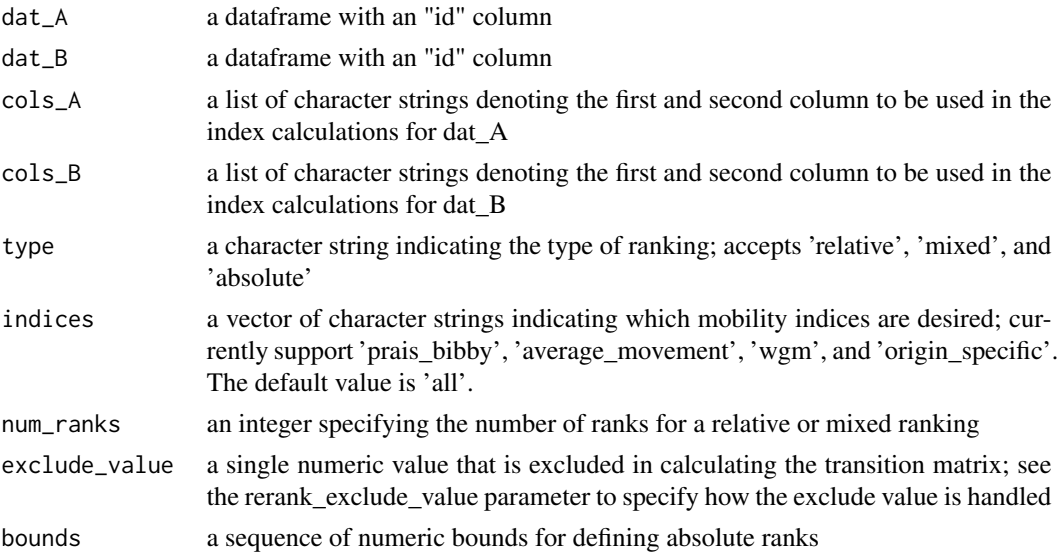

<span id="page-2-0"></span>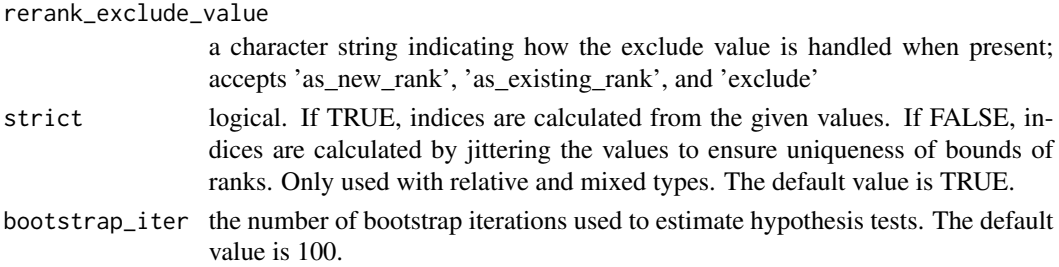

#### Value

Returns a named vector containing the estimated probabilities that index value for dataset A is greater than the corresponding index value for dataset B

#### Examples

```
getHypothesisTest(dat_A = incomeMobility,
                 dat_B = incomeMobility,
                  cols_A = c("t0", "t3"),cols_B = c("t5", "t8"),type = "relative",
                  num_ranks = 5)
```
getMobilityIndices *Calculates Mobility Indices at Two Points in Time*

#### Description

Calculates mobility indices from two columns in dataset. Supports Prais-Bibby, Absolute Movement, Origin Specific, and Weighted Group Mobility indices and relative, mixed, and absolute types of rankings in the calculation these indices.

#### Usage

```
getMobilityIndices(
  dat,
  col_x,
  col_y,
  type,
  indices = "all",
  num_ranks,
  exclude_value,
 bounds,
  rerank_exclude_value,
  strict = TRUE,
  intervals = FALSE,
  interval_pct = 0.95,
  bootstrap_iter = 100
)
```
#### Arguments

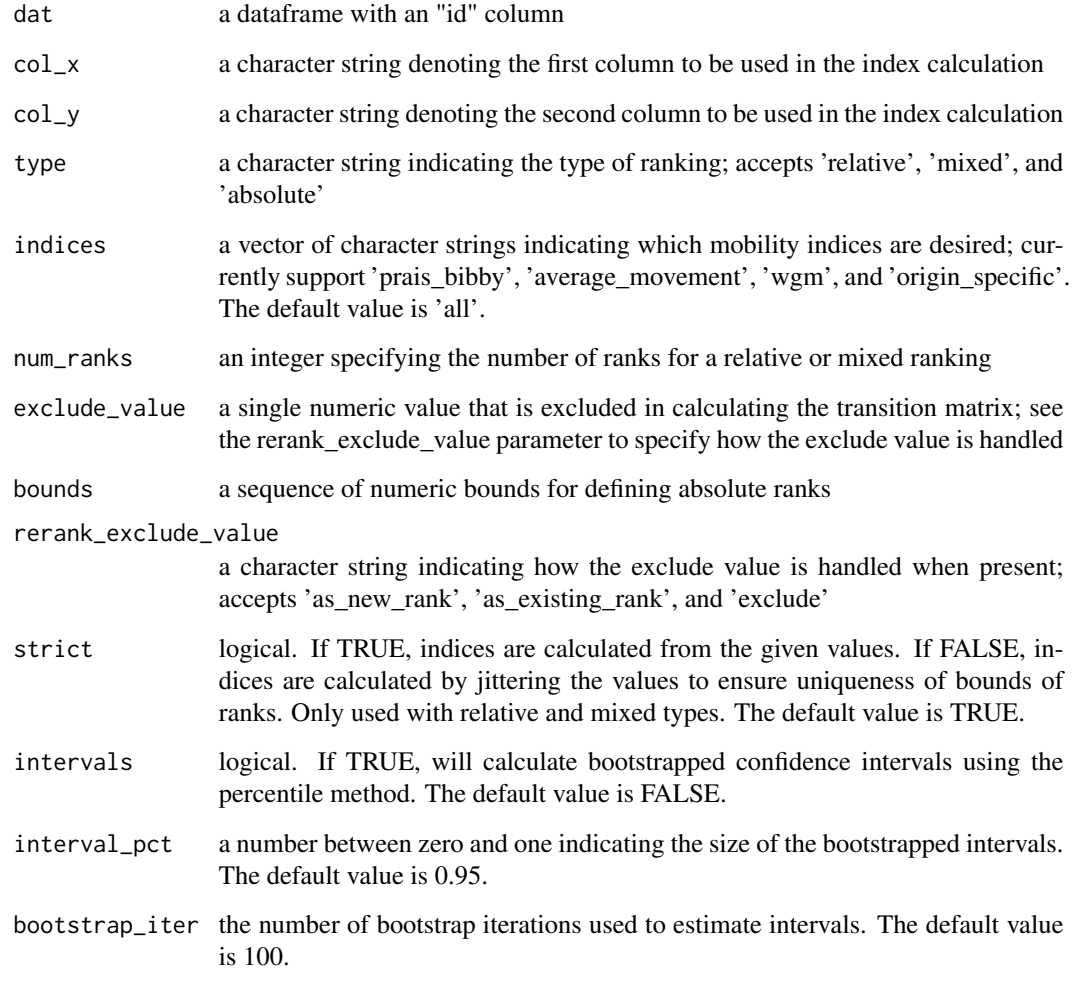

#### Value

Returns a named vector containing the desired index values

#### Examples

```
data(incomeMobility)
getMobilityIndices(dat = incomeMobility,
                   col_x = 't0',col_y = 't2',type = 'relative',
                  num_ranks = 5)
```
<span id="page-4-0"></span>

#### Description

Returns transition matrix from two columns in dataset. Supports relative, mixed, and absolute transition matrices as well as handling an excluded value.

#### Usage

```
getTMatrix(
 dat,
  col_x,
  col_y,
  type,
 probs = TRUE,
 num_ranks,
  exclude_value,
 bounds,
  rerank_exclude_value,
  strict = TRUE
)
```
#### Arguments

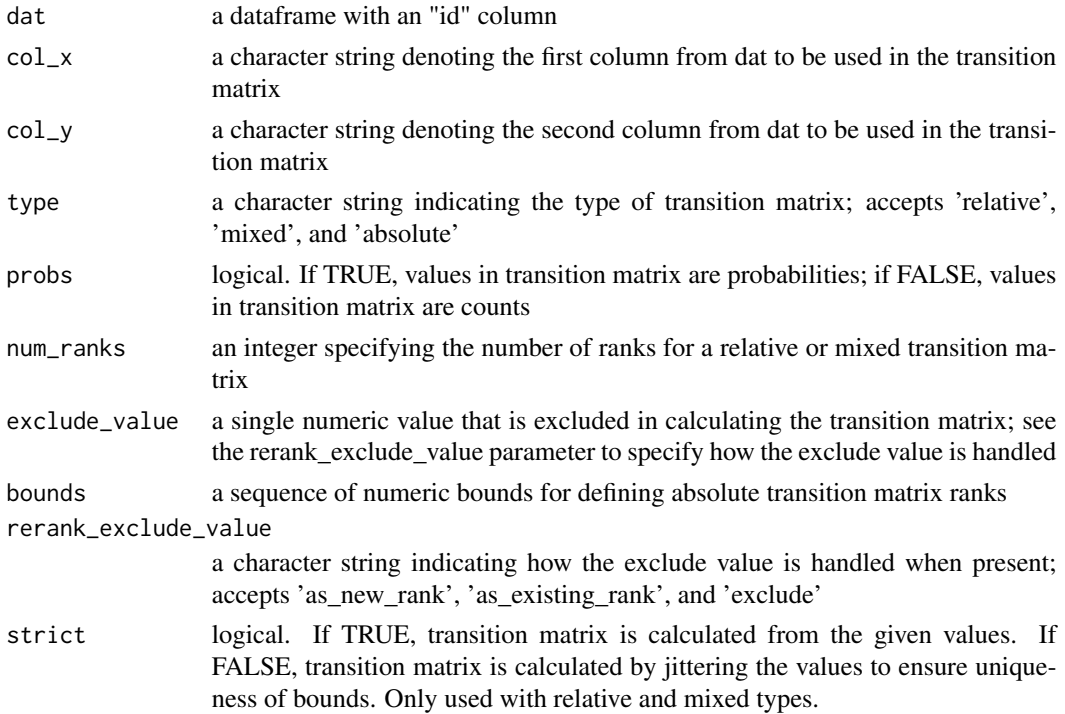

#### <span id="page-5-0"></span>Value

Returns a list with a transition matrix as a Matrix and vectors of the the x and y bounds corresponding to the ranks in the matrix

#### Examples

```
data(incomeMobility)
getTMatrix(dat = incomeMobility,
           col_x = 't0',col_y = 't9',type = 'relative',
           num_ranks = 5)
```
gradeMobility *Example Grades Dataset*

#### Description

This is an example grade dataset for measuring grade mobility.

#### Usage

gradeMobility

#### Format

A data.frame with 13 columns:

id A unique integer id for each row representing a student

cohort Class of student

- t0 Grade at time 0
- t1 Grade at time 1
- t2 Grade at time 2
- t3 Grade at time 3
- t4 Grade at time 4
- t5 Grade at time 5
- t6 Grade at time 6
- t7 Grade at time 7
- t8 Grade at time 8
- t9 Grade at time 9
- t10 Grade at time 10

<span id="page-6-0"></span>incomeMobility *Example Income Dataset*

#### Description

This is an example income dataset to measure income mobility.

#### Usage

incomeMobility

#### Format

A data.frame with 13 columns:

id A unique integer id for each row representing an individual

cohort Year when first income is observed

- t0 Income at time 0
- t1 Income at time 1
- t2 Income at time 2
- t3 Income at time 3
- t4 Income at time 4
- t5 Income at time 5
- t6 Income at time 6
- t7 Income at time 7
- t8 Income at time 8
- t9 Income at time 9
- t10 Income at time 10

incomeZeroInfMobility *Example Zero-Inflated Income Dataset*

#### Description

These is an example income dataset to measure income mobility with an inflated number of zeros. Zero-inflated data is often observed in practice and will cause difficulties for some transition matrix and mobility index approaches.

#### Usage

incomeZeroInfMobility

#### Format

A data.frame with 13 columns:

id A unique integer id for each row representing an individual

cohort Year when first income is observed

t0 Income at time 0

t1 Income at time 1

t2 Income at time 2

- t3 Income at time 3
- t4 Income at time 4
- t5 Income at time 5
- t6 Income at time 6
- t7 Income at time 7
- t8 Income at time 8
- t9 Income at time 9
- t10 Income at time 10

mobilityIndexR *mobilityIndexR: A package for calculating transition matrices and mobility indices*

#### Description

This package measures mobility in a population through transition matrices and mobility indices. Relative, mixed, and absolute transition matrices are supported for various use cases. With respect to indices, the Prais-Bibby, Absolute Movement, Origin Specific, and Shorrocks indices are supported. Example income and grade data are included for demos.

#### mobilityIndexR functions

getTMatrix getMobilityIndices getHypothesisTest

<span id="page-7-0"></span>

# <span id="page-8-0"></span>Index

∗ datasets gradeMobility, [6](#page-5-0) incomeMobility, [7](#page-6-0) incomeZeroInfMobility, [7](#page-6-0)

getHypothesisTest, [2](#page-1-0) getMobilityIndices, [3](#page-2-0) getTMatrix, [5](#page-4-0) gradeMobility, [6](#page-5-0)

incomeMobility, [7](#page-6-0) incomeZeroInfMobility, [7](#page-6-0)

mobilityIndexR, [8](#page-7-0)